## **CPM Library**

The cpm library is used by the vehicles, the Lab Control Center and the Middleware. It provides common functionality for DDS participants in the CPM lab.

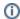

During its build process the idl fils are generated and stored in the dds-folder.

All functionality covered by the cpm library *should be used* by any user whose application needs to *participate in a DDS domain*. On top of that, it also provides some basic features, like a command line reader. Only rely on other methods, e.g. as described in RTI DDS Overview, if the cpm library does not provide what you need for your implementation. For details on the modules provided by the cpm library (as well as other modules), see Modules.

To initialize the cpm library, the following two functions are always required to be called in the main function before anything else:

```
cpm::init(argc, argv);
cpm::Logging::Instance().set_id("desired_id");
```